2021-2026 General Education Rubric

## **Competency:** *Ethical Reasoning*

**Ethical reasoning** is the ability to analyze and evaluate moral issues involving how people should treat themselves, others, and their environment.

The following rubric will be used to measure students' ethical reasoning skills as part of Broward College's general education assessment process. A faculty member may use any one class assignment for this assessment, so long as the assignment selected allows for an accurate measurement of at least one of the ethical reasoning outcomes included in the rubric below.

## **Please use one of the following learning outcomes to assess your students' work.**

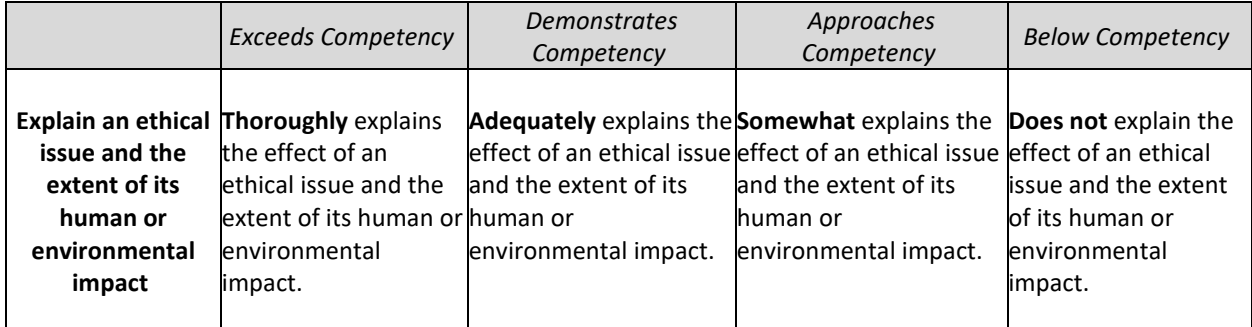

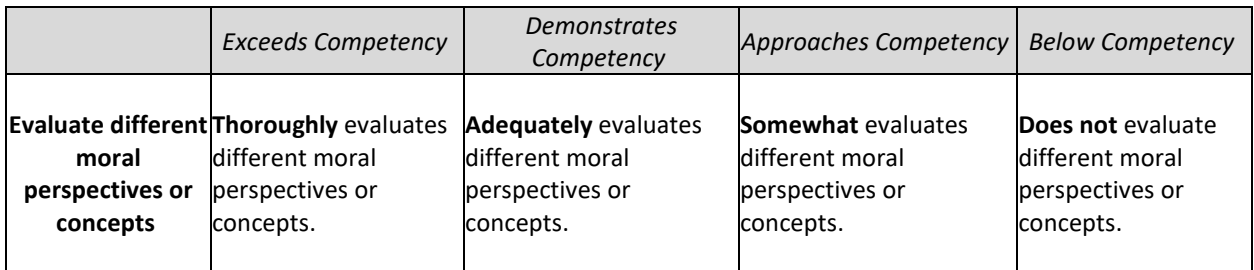

Outcome assessed:

Number of students who exceeded competency:

Number of students who demonstrated competency:

Number of students who approached competency:

Number of students who were below competency:

Number of students who did not turn in a submission: